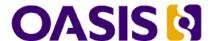

# Service Component Architecture JMS Binding Specification Version 1.1

#### Committee Draft 01 revision 4

# **21st January, 2009**

#### **Specification URIs:**

#### This Version:

http://docs.oasis-open.org/opencsa/sca-bindings/sca-binding-jms-1.1-spec-cd01-rev4.html http://docs.oasis-open.org/opencsa/sca-bindings/sca-binding-jms-1.1-spec-cd01-rev4.doc http://docs.oasis-open.org/opencsa/sca-bindings/sca-binding-jms-1.1-spec-cd01-rev4.pdf (Authoritative)

#### **Previous Version:**

http://docs.oasis-open.org/opencsa/sca-bindings/sca-jmsbinding-1.1-spec-cd01.html http://docs.oasis-open.org/opencsa/sca-bindings/sca-jmsbinding-1.1-spec-cd01.doc http://docs.oasis-open.org/opencsa/sca-bindings/sca-jmsbinding-1.1-spec-cd01.pdf (Authoritative)

#### **Latest Version:**

http://docs.oasis-open.org/opencsa/sca-bindings/sca-binding-jms-1.1-spec.html http://docs.oasis-open.org/opencsa/sca-bindings/sca-binding-jms-1.1-spec.doc http://docs.oasis-open.org/opencsa/sca-bindings/sca-binding-jms-1.1-spec.pdf (Authoritative)

#### **Latest Approved Version:**

#### **Technical Committee:**

OASIS Service Component Architecture / Bindings (SCA-Bindings) TC

#### Chair(s):

Simon Holdsworth, IBM

#### Editor(s):

Simon Holdsworth, IBM Khanderao Kand, Oracle Anish Karmarkar, Oracle Sanjay Patil, SAP Piotr Przybylski, IBM

#### **Related work:**

This specification replaces or supercedes:

• Service Component Architecture JMS Binding Specification Version 1.00, March 21 2007

This specification is related to:

- Service Component Architecture Assembly Model Specification Version 1.1
- Service Component Architecture Policy Framework Specification Version 1.1

#### **Declared XML Namespace(s):**

http://docs.oasis-open.org/ns/opencsa/sca/200712

#### **Abstract:**

This document defines the concept and behavior of a messaging binding, and a concrete JMS-based binding that provides that behavior.

The binding specified in this document applies to an SCA composite's services and references. The binding is especially well suited for use by services and references of composites that are directly deployed, as opposed to composites that are used as implementations of higher-level components. Services and references of deployed composites become system-level services and references, which are intended to be used by non-SCA clients.

The messaging binding describes a common pattern of behavior that may be followed by messaging-related bindings, including the JMS binding. In particular it describes the manner in which operations are selected based on message content, and the manner in which messages are mapped into the runtime representation. These are specified in a language-neutral manner.

The JMS binding provides JMS-specific details of the connection to the required JMS resources. It supports the use of Queue and Topic type destinations.

#### Status:

This document was last revised or approved by the OASIS Service Component Architecture / Bindings (SCA-Bindings) TC on the above date. The level of approval is also listed above. Check the "Latest Version" or "Latest Approved Version" location noted above for possible later revisions of this document.

Technical Committee members should send comments on this specification to the Technical Committee's email list. Others should send comments to the Technical Committee by using the "Send A Comment" button on the Technical Committee's web page at http://www.oasis-open.org/committees/sca-bindings/.

For information on whether any patents have been disclosed that may be essential to implementing this specification, and any offers of patent licensing terms, please refer to the Intellectual Property Rights section of the Technical Committee web page (http://www.oasis-open.org/committees/sca-bindings/ipr.php.

The non-normative errata page for this specification is located at http://www.oasis-open.org/committees/sca-bindings/.

#### **Notices**

Copyright © OASIS® 2006, 2008. All Rights Reserved.

All capitalized terms in the following text have the meanings assigned to them in the OASIS Intellectual Property Rights Policy (the "OASIS IPR Policy"). The full Policy may be found at the OASIS website.

This document and translations of it may be copied and furnished to others, and derivative works that comment on or otherwise explain it or assist in its implementation may be prepared, copied, published, and distributed, in whole or in part, without restriction of any kind, provided that the above copyright notice and this section are included on all such copies and derivative works. However, this document itself may not be modified in any way, including by removing the copyright notice or references to OASIS, except as needed for the purpose of developing any document or deliverable produced by an OASIS Technical Committee (in which case the rules applicable to copyrights, as set forth in the OASIS IPR Policy, must be followed) or as required to translate it into languages other than English.

The limited permissions granted above are perpetual and will not be revoked by OASIS or its successors or assigns.

This document and the information contained herein is provided on an "AS IS" basis and OASIS DISCLAIMS ALL WARRANTIES, EXPRESS OR IMPLIED, INCLUDING BUT NOT LIMITED TO ANY WARRANTY THAT THE USE OF THE INFORMATION HEREIN WILL NOT INFRINGE ANY OWNERSHIP RIGHTS OR ANY IMPLIED WARRANTIES OF MERCHANTABILITY OR FITNESS FOR A PARTICULAR PURPOSE.

OASIS requests that any OASIS Party or any other party that believes it has patent claims that would necessarily be infringed by implementations of this OASIS Committee Specification or OASIS Standard, to notify OASIS TC Administrator and provide an indication of its willingness to grant patent licenses to such patent claims in a manner consistent with the IPR Mode of the OASIS Technical Committee that produced this specification.

OASIS invites any party to contact the OASIS TC Administrator if it is aware of a claim of ownership of any patent claims that would necessarily be infringed by implementations of this specification by a patent holder that is not willing to provide a license to such patent claims in a manner consistent with the IPR Mode of the OASIS Technical Committee that produced this specification. OASIS may include such claims on its website, but disclaims any obligation to do so.

OASIS takes no position regarding the validity or scope of any intellectual property or other rights that might be claimed to pertain to the implementation or use of the technology described in this document or the extent to which any license under such rights might or might not be available; neither does it represent that it has made any effort to identify any such rights. Information on OASIS' procedures with respect to rights in any document or deliverable produced by an OASIS Technical Committee can be found on the OASIS website. Copies of claims of rights made available for publication and any assurances of licenses to be made available, or the result of an attempt made to obtain a general license or permission for the use of such proprietary rights by implementers or users of this OASIS Committee Specification or OASIS Standard, can be obtained from the OASIS TC Administrator. OASIS makes no representation that any information or list of intellectual property rights will at any time be complete, or that any claims in such list are, in fact, Essential Claims.

The names "OASIS", [insert specific trademarked names and abbreviations here] are trademarks of OASIS, the owner and developer of this specification, and should be used only to refer to the organization and its official outputs. OASIS welcomes reference to, and implementation and use of, specifications, while reserving the right to enforce its marks against misleading uses. Please see <a href="http://www.oasis-open.org/who/trademark.php">http://www.oasis-open.org/who/trademark.php</a> for above guidance.

# **Table of Contents**

| 1  | Introduction                                                       | 5               |
|----|--------------------------------------------------------------------|-----------------|
|    | 1.1 Terminology                                                    | 5               |
|    | Error! Bookma                                                      | rk not defined. |
|    | 1.2 Normative References                                           | 5               |
|    | 1.3 Non-Normative References                                       | 6               |
| 2  | Messaging Bindings                                                 | 7               |
| 3  | JMS Binding Schema                                                 | 8               |
| 4  | Operation Selectors and Wire Formats                               | 13              |
|    | 4.1 Default Operation Selection                                    | 13              |
|    | 4.2 Default Wire Format                                            | 13              |
| 5  | Policy                                                             | 15              |
| 6  | Message Exchange Patterns                                          | 16              |
|    | 6.1 One-way message exchange (no Callbacks)                        | 16              |
|    | 6.2 Request/response message exchange (no Callbacks)               | 16              |
|    | 6.3 JMS User Properties                                            | 16              |
|    | 6.4 Callbacks                                                      | 17              |
|    | 6.4.1 Invocation of operations on a bidirectional interface        | 17              |
|    | 6.4.2 Invocation of operations on a callback interface             | 17              |
|    | 6.4.3 Use of JMSReplyTo for callbacks for non-SCA JMS applications | 17              |
|    | 6.5 Conversations                                                  | 18              |
|    | 6.5.1 Starting a conversation                                      | 18              |
|    | 6.5.2 Continuing a conversation                                    | 18              |
|    | 6.5.3 Ending a conversation                                        | 18              |
| 7  | Examples                                                           | 19              |
|    | 7.1 Minimal Binding Example                                        | 19              |
|    | 7.2 URI Binding Example                                            | 19              |
|    | 7.3 Binding with Existing Resources Example                        | 19              |
|    | 7.4 Resource Creation Example                                      | 20              |
|    | 7.5 Request/Response Example                                       | 20              |
|    | 7.6 Use of Predefined Definitions Example                          | 21              |
|    | 7.7 Subscription with Selector Example                             | 21              |
|    | 7.8 Policy Set Example                                             | 21              |
| 8  | Conformance                                                        | 23              |
| Α. | . JMS Binding Schema                                               | 24              |
| В. | . Acknowledgements                                                 | 27              |
| С  | . Non-Normative Text                                               | 28              |
| D  | . Revision History                                                 | 29              |

#### 1 Introduction

- 2 This document defines the concept and behavior of a messaging binding, and a concrete JMS-based
- 3 [JMS] binding that provides that behavior. The binding specified in this document applies to an SCA
- 4 composite's services and references. The binding is especially well suited for use by services and
- 5 references of composites that are directly deployed, as opposed to composites that are used as
- 6 implementations of higher-level components. Services and references of deployed composites become
- 7 system-level services and references, which are intended to be used by non-SCA clients.
- 8 The messaging binding describes a common pattern of behavior that may be followed by messaging-
- 9 related bindings, including the JMS binding. In particular it describes the manner in which operations are
- 10 selected based on message content, and the manner in which messages are mapped into the runtime
- 11 representation. These are specified in a language-neutral manner.
- 12 The JMS binding provides JMS-specific details of the connection to the required JMS resources. It
- 13 supports the use of Queue and Topic type destinations.

#### 1.1 Terminology

- 15 The key words "MUST", "MUST NOT", "REQUIRED", "SHALL", "SHALL NOT", "SHOULD", "SHOULD
- 16 NOT", "RECOMMENDED", "MAY", and "OPTIONAL" in this document are to be interpreted as described
- 17 in **RFC2119**.

1

14

21

- 18 This specification uses predefined namespace prefixes throughout; they are given in the following list.
- 19 Note that the choice of any namespace prefix is arbitrary and not semantically significant.
- 20 Table 1-1 Prefixes and Namespaces used in this specification

| Prefix | Namespace                                          | Notes                                   |
|--------|----------------------------------------------------|-----------------------------------------|
| xs     | "http://www.w3.org/2001/XMLSchema"                 | Defined by XML Schema 1.0 specification |
| sca    | "http://docs.oasis-open.org/ns/opencsa/sca/200712" | Defined by the SCA specifications       |

#### 1.2 Normative References

| 22<br>23       | [RFC2119] | S. Bradner, <i>Key words for use in RFCs to Indicate Requirement Levels</i> ,<br>http://www.ietf.org/rfc/rfc2119.txt, IETF RFC 2119, March 1997.                                        |
|----------------|-----------|----------------------------------------------------------------------------------------------------|
| 24             | [JMS]     | JMS Specification http://java.sun.com/products/jms/                                                                                                    |
| 25<br>26       | [WSDL]    | E. Christensen et al, Web Service Description Language (WSDL) 1.1,<br>http://www.w3.org/TR/2001/NOTE-wsdl-20010315, W3C Note, March 15 2001.                                            |
| 27<br>28<br>29 |           | R. Chinnici et al, <i>Web Service Description Language (WSDL) Version 2.0 Part 1: Core Language</i> , http://www.w3.org/TR/2007/REC-wsdl20-20070626/, W3C Recommendation, June 26 2007. |
| 30<br>31       | [JCA15]   | Java Connector Architecture Specification Version 1.5<br>http://java.sun.com/j2ee/connector/                                                                                            |

| 32<br>33 | [IETFJMS]      | IETF URI Scheme for Java™ Message Service 1.0 http://www.ietf.org/internet-drafts/draft-merrick-jms-uri-05.txt¹ |
|----------|----------------|----------------------------------------------------------------------------------------------------|
| 34       | [SCA-Assembly] | http://docs.oasis-open.org/opencsa/sca-assembly/sca-assembly-1.1-spec.html                                      |
| 35       | 1.3 Non-Normat | tive References                                                                                                 |
| 36       | TRN            | TRD                                                                                                    |

·

<sup>&</sup>lt;sup>1</sup> Note that this URI scheme is currently in draft. The reference for this specification will be updated when the IETF standard is finalized

# 2 Messaging Bindings

- 38 Messaging bindings form a category of SCA bindings that represent the interaction of SCA composites
- 39 with messaging providers. It is felt that documenting, and following this pattern is beneficial for
- 40 implementers of messaging bindings, although it is not strictly necessary.
- This pattern is embodied in the JMS binding, described later.
- 42 Messaging bindings utilize operation selector and wire format elements to provide the mapping from the
- 43 native messaging format to an invocation on the target component. A default operation selection and
- data binding behavior is identified, along with any associated properties.
- In addition, each operation may have specific properties defined, that may influence the way native
- 46 messages are processed depending on the operation being invoked.

# 3 JMS Binding Schema

47 48

The JMS binding element is defined by the following schema:

```
49
         <binding.jms correlationScheme="QName"?</pre>
50
                     initialContextFactory="xs:anyURI"?
51
                     jndiURL="xs:anyURI"?
 52
                     requestConnection="QName"?
53
                     responseConnection="QName"?
54
                     operationProperties="QName"?
55
                     name="NCName"?
56
                     requires="list of QName"?
57
                     uri="xs:anyURI"?
                     ... >
58
 59
             <destination jndiName="xs:anyURI" type="queue or topic"?</pre>
60
                         create="always or never or ifnotexist"?>
61
                property name="NMTOKEN" type="NMTOKEN"?>*
62
             </destination>?
63
             <connectionFactory jndiName="xs:anyURI"</pre>
64
                              create="always or never or ifnotexist"?>
65
                66
             </connectionFactory>?
67
             <activationSpec jndiName="xs:anyURI"
68
                           create="always or never or ifnotexist"?>
69
                 70
             </activationSpec>?
 71
 72
             <response>
 73
                <destination jndiName="xs:anyURI" type="queue or topic"?</pre>
 74
                            create="always or never or ifnotexist"?>
 75
                    76
                </destination>?
 77
                <connectionFactory jndiName="xs:anyURI"</pre>
 78
                                  create="always or never or ifnotexist"?>
 79
                    80
                </connectionFactory>?
81
                <activationSpec jndiName="xs:anyURI"
82
                               create="always or never or ifnotexist"?>
83
                    84
                </activationSpec>?
85
                <wireFormat/>?
86
             </response>?
87
88
             <resourceAdapter name="NMTOKEN">?
89
                property name="NMTOKEN" type="NMTOKEN"?>*
90
             </resourceAdapter>?
91
92
             <headers JMSType="string"?</pre>
93
                     JMSDeliveryMode="PERSISTENT or NON_PERSISTENT"?
94
                     JMSTimeToLive="long"?
95
                     JMSPriority="0 .. 9"?>
96
                 97
             </headers>?
98
99
             <subscriptionHeaders JMSSelector="string"?>
100
                property name="NMTOKEN" type="NMTOKEN"?>*
101
             </headers>?
102
103
             <operationProperties name="string" nativeOperation="string"?>
104
                property name="NMTOKEN" type="NMTOKEN"?>*
105
                <headers JMSType="string"?</pre>
```

```
106
                            JMSDeliveryMode="PERSISTENT or NON_PERSISTENT"?
107
                            JMSTimeToLive="long"?
                            JMSPriority="0 .. 9"?>
108
109
                       property name="NMTOKEN" type="NMTOKEN"?>*
110
                   </headers>?
111
               </operationProperties>*
112
113
               <wireFormat/>?
114
               <operationSelector/>?
115
           </binding.jms>
```

The binding can be used in one of two ways, either identifying existing JMS resources using JNDI names, or providing the required information to enable the JMS resources to be created.

The **binding.jms** element has the following attributes:

116117

118119

120

121 122

123

124

125 126

127

128

129

130

131 132

133 134

135 136

137

138

139

142

143 144

145

146

147

148

149

151

152 153

154155

156

157

- /binding.jms This is the generic JMS binding type. The type is extensible so that JMS binding implementers can add additional JMS provider-specific attributes and elements although such extensions are not guaranteed to be portable across runtimes.
- /binding.jms/@uri (from binding) URI that identifies the destination, connection factory or activation spec, and other properties to be used to send/receive the JMS message

The value of the @uri attribute MUST have the following format, defined by the IETF URI Scheme for Java™ Message Service 1.0 IETFJMS. The following illustrates the structure of the URI and the set of property names that have specific semantics - all other property names are treated as user property names:

```
- jms:<jms-dest>?
connectionFactoryName=<Connection-Factory-Name> &
destinationType={queue|topic}
deliveryMode=<Delivery-Mode> &
timeToLive=<Time-To-Live> &
priority=<Priority> &
selector=<Selector> &
<User-Property>=<User-Property-Value> & ...
```

When the @uri attribute is specified, the SCA runtime MUST raise an error if the referenced resources do not already exist.

- /binding.jms/@name as defined in the SCA Assembly specification in Section 9, "Binding"
- /binding.jms/@requires as defined in the SCA Assembly specification in Section 9, "Binding"
  - /binding.jms/@correlationScheme identifies the correlation scheme used when sending reply or callback messages. Possible values for the @correlationScheme attribute are "sca:MessageID" (the default) where the SCA runtime MUST set the correlation ID of replies to the message ID of the corresponding request; "sca:CorrelationID" where the SCA runtime MUST set the correlation ID of replies to the correlation ID of the corresponding request, and "sca:None" which indicates that the SCA runtime MUST NOT set the correlation ID. SCA runtimes MAY allow other values to indicate other correlation schemes.
  - /binding.jms/@initialContextFactory the name of the JNDI initial context factory.
- /binding.ims/@indiURL the URL for the JNDI provider.
  - /binding.jms/@requestConnection identifies a binding.jms element that is present in a definition document, whose destination, connectionFactory, activationSpec and resourceAdapter children are used to define the values for this binding. In this case this binding.jms element MUST NOT also contain the corresponding elements.
  - /binding.jms/@responseConnection identifies a binding.jms element that is present in a
    definition document, whose response child element is used to define the values for this binding. In
    this case this binding.jms element MUST NOT contain a response element.

- /binding.jms/@operationProperties identifies a binding.jms element that is present in a definition document, whose operationProperties children are used to define the values for this binding. In this case this binding.jms element MUST NOT contain an operationProperties element.
- /binding.jms/destination identifies the destination that is to be used to process requests by this binding.

- /binding.jms/destination/@type the type of the request destination. Valid values are "queue" and "topic". The default value is "queue". In either case the runtime MUST ensure a single response is delivered for request/response operations.
- binding.jms/destination/@jndiName the JNDI name of the JMS Destination that the binding uses to send or receive messages. The behaviour of this attribute is determined by the value of the @create attribute as follows:
  - If the @create attribute value is "always" then the @jndiName attribute is optional; if the
    destination cannot be created at the specified location then the SCA runtime MUST raise an
    error. If the @jndiName attribute is omitted this specification places no restriction on the JNDI
    location of the created resource.
  - If the @create attribute value is "ifnotexist" then the @jndiName attribute MUST specify the location of the possibly existing destination; if the destination does not exist at this location, but cannot be created there then the SCA runtime MUST raise an error. If the @jndiName refers to an existing resource other than a JMS Destination of the specified type then the SCA runtime MUST raise an error.
  - If the @create attribute value is "never" then the @jndiName attribute MUST specify the location
    of the existing destination; If the destination is not present at the location, or the location refers to
    a resource other than a JMS Destination of the specified type then the SCA runtime MUST raise
    an error.
  - /binding.jms/destination/@create indicates whether the destination should be created when the
    containing composite is deployed. Valid values are "always", "never" and "ifnotexist". The default
    value is "ifnotexist"...
- /binding.jms/destination/property defines properties to be used to create the destination, if required.
  - /binding.jms/connectionFactory identifies the connection factory that the binding uses to process request messages. The attributes of this element follow those defined for the destination element.
     A binding.jms element MUST NOT include both this element and an activationSpec element. When this element is present, the destination element MUST also be present
  - /binding.jms/activationSpec identifies the activation spec that the binding uses to connect to a
    JMS destination to process request messages. The attributes of this element follow those defined for
    the destination element. If a destination element is also specified it MUST refer to the same JMS
    destination as the activationSpec. This element MUST NOT be present when the binding is being
    used for an SCA reference.
- /binding.jms/response defines the resources used for handling response messages (receiving responses for a reference, and sending responses from a service).
- /binding.jms/response/destination identifies the destination that is to be used to process responses by this binding. Attributes are as for the parent's destination element. For a service, this destination is used to send responses to messages that have a null value for the JMSReplyTo destination. For a reference, this destination is used to receive reply messages
  - /binding.jms/response/connectionFactory identifies the connection factory that the binding uses
    to process response messages. The attributes of this element follow those defined for the
    destination element. A response element MUST NOT include both this element and an
    activationSpec element.
    - /binding.jms/response/activationSpec identifies the activation spec that the binding uses to
      connect to a JMS destination to process response messages. The attributes of this element follow
      those defined for the destination element. If a response destination element is also specified it

- MUST refer to the same JMS destination as the *activationSpec*. This element MUST NOT be present when the binding is being used for an SCA service.
- /binding.jms/response/wireFormat identifies the wire format used by responses sent or received by this binding. This value overrides the wireFormat specifed at the binding level.
- /binding.jms/headers this element specifies values for standard JMS headers that the SCA runtime MUST set to the given values for all operations. These values apply to requests from a reference and responses from a service.
- /binding.jms/headers/@JMSType, @JMSDeliveryMode, @JMSTimeToLive, @JMSPriority –
   specifies the value to use for the JMS header property. The value of the @uri attribute MUST NOT include values for these properties if they are specified using these attributes. Valid values for @JMSDeliveryMode are "PERSISTENT" and "NON\_PERSISTENT"; valid values for @JMSPriority are "0" to "9".
- /binding.jms/headers/property specifies the value that the SCA runtime MUST set for the
   specified JMS user property when creating messages..
- /binding.jms/subscriptionHeaders this element allows JMS subscription options to be set. These values apply to a service subscribing to the destination or for a reference subscribing to the callback or reply-to destinations.
- /binding.jms/subscriptionHeaders/@JMSSelector specifies the value to use for the JMS selector.
   The value of the @uri attribute MUST NOT include values for this property if it is specified using this attribute.
- /binding.jms/resourceAdapter specifies name, type and properties of the Resource Adapter Java bean. This element MUST be present when the JMS resources are to be created for a JMS provider that implements the JCA 1.5 specification JCA15, and is ignored otherwise. SCA runtimes MAY place restrictions on the properties of the RA Java bean that can be set. For JMS providers that do not implement the JCA 1.5 specification, information necessary for resource creation can be added in provider-specific elements or attributes allowed by the extensibility of the binding.jms element.
- /binding.jms/operationProperties specifies various properties that are specific to the processing of a particular operation.
- /binding.jms/operationProperties/@name The name of the operation in the interface.
  - /binding.jms/operationProperties/@selectedOperation The value generated by the operationSelector that corresponds to the operation in the service or reference interface identified by the operationProperties/@name attribute. If this attribute is omitted then the value defaults to the value of the operationProperties/@name attribute. The value of this attribute MUST be unique across the containing binding.jms element..
- /binding.jms/operationProperties/property specifies properties specific to this operation. These properties are intended to be used to parameterize the wireFormat identified for the binding for a particular operation. The SCA runtime SHOULD make the operationProperties element corresponding to the selectedOperation available to the wireFormat implementation.
- /binding.jms/operationProperties/headers this element specifies values for standard JMS
   headers that the SCA runtime MUST set to the given values for the given operation. These values apply to requests from a reference and responses from a service.
- /binding.jms/operationProperties/headers/@JMSType, @JMSDeliveryMode, @JMSTimeToLive,
   @JMSPriority specifies the value to use for the JMS header property. The SCA runtime MUST
   use values specified for particular operations in preference to those defined for all operations in the binding.jms/headers element or via the binding's @uri attribute.
- /binding.jms/operationProperties/headers/property specifies the value that the SCA runtime
  MUST set for the specified JMS user property when creating messages.
- /binding.jms/wireFormat identifies the wire format used by requests and responses sent or received by this binding.

239

240

241

- /binding.jms/operationSelector identifies the operation selector used when receiving requests for a service. If specified for a reference this provides the default operation selector for callbacks if not specified via a callback service element.
- /binding.jms/@{any} this is an extensibility mechanism to allow extensibility via attributes.

• /binding.jms/any - this is an extensibility mechanism to allow extensibility via elements.

Deployers/assemblers can configure **NON\_PERSISTENT** for **@JMSDeliveryMode** in order to provide higher performance with a decreased quality of service. A **binding.jms** element configured in this way cannot satisfy either of the "**atLeastOnce**" and "**exactlyOnce**" policy intents. The SCA Runtime MUST raise an error for this invalid combination at deployment time.

# 4 Operation Selectors and Wire Formats

- In general messaging providers deal with message formats and destinations. There is not usually a builtin concept of "operation" that corresponds to that defined in a WSDL portType [WSDL]. Messages have
- a wire format which corresponds in some way to the schema of an input or output message of an
- 271 operation in the interface of a service or reference, however additional information is required in order for
- an SCA runtime to know how to identify the operation and understand the wire format of messages.
- 273 The process of identifying the operation to be invoked is operation selection; the information that
- 274 describes the contents of messages is a wire format. The binding element as described in the SCA
- 275 Assembly specification [SCA-Assembly] provides the means to identify specific operation selection via the
- 276 operationSelector element and the wire format of messages received and to be sent using the
- 277 wireFormat element.

267

282

289

290

298

305

306 307

308

309

- 278 No standard means is provided for linking the *wireFormat* or *operationSelector* elements with the
- 279 runtime components that implement their behaviour.
- 280 This section describes the default operationSelector and wireFormat for a JMS binding. The SCA
- 281 runtime MUST support this default behavior, and MAY provide additional means to override it.

#### 4.1 Default Operation Selection

- When receiving a request at a service, or a callback at a reference, the selected operation name is determined as follows:
- If there is only one operation on the service's interface, then that operation is assumed as the selected operation name.
- Otherwise, if the JMS user property "*scaOperationName*" is present, then its value is used as the selected operation name.
  - Otherwise, if the message is a JMS text or bytes message containing XML, then the selected operation name is taken from the local name of the root element of the XML payload.
- Otherwise, the selected operation name is assumed to be "onMessage".
- The selected operation name is then mapped to an operation in the service's interface via a matching operationProperties element in the JMS binding. If there is no matching element, the operation name is
- assumed to be the same as the selected operation name.
- 295 The use of this operation selector can be explicitly specified in a *binding.jms* using the
- operationSelector.jmsdefault element; if no operationSelector element is specified then SCA runtimes
- 297 MUST use this as the default.

#### 4.2 Default Wire Format

- The default wire format maps between a *JMSMessage* and the object(s) expected by the component implementation. We encourage component implementers to avoid exposure of JMS APIs to component implementations, however in the case of an existing implementation that expects a *JMSMessage*, this provides for simple reuse of that as an SCA component.
- 303 The message body is mapped to the parameters or return value of the target operation as follows:
- If there is a single parameter that is a *JMSMessage*, then the *JMSMessage* is passed as is.
  - Otherwise, the *JMSMessage* must be a JMS text message or bytes message containing XML; an SCA runtime MUST be able to receive both forms. When sending messages either form may be used; an SCA runtime MAY provide additional configuration to allow one or other to be selected.
  - If there is a single parameter, or for the return value, the JMS text or bytes XML payload is the XML serialization of that parameter according to the WSDL schema for the message.

- If there are multiple parameters, then they are encoded in XML using the document wrapped style, according to the WSDL schema for the message.
  - When sending request messages, if there is a single parameter and the interface includes more than
    one operation, the SCA runtime MUST set the JMS user property "scaOperationName" to the name
    of the operation being invoked.

The use of this wire format can be explicitly specified in a **binding.jms** using the **wireFormat.jmsdefault** element; if no **wireFormat** element is specified then SCA runtimes MUST use this as the default.

For example, for the following interface definition:

312

313 314

315

316317

347348

349

350

```
318
           <wsdl:definitions name="Coordinates"</pre>
319
           targetNamespace="http://tempuri.org/coordinates"
320
          xmlns:tns="http://tempuri.org/coordinates"
321
          xmlns:wsdl="http://schemas.xmlsoap.org/wsdl/"
322
          xmlns:xsd="http://www.w3.org/2001/XMLSchema">
323
             <wsdl:types>
324
               <xsd:schema targetNamespace="http://tempuri.org/coordinates">
325
                 <xsd:element name="setCoordinates">
326
                   <xsd:complexType>
327
                     <xsd:sequence>
328
                       <xsd:element name="x" type="xsd:int"/>
329
                       <xsd:element name="y" type="xsd:int"/>
330
                     </xsd:sequence>
331
                   </xsd:complexType>
332
                 </xsd:element>
333
               </xsd:schema>
334
             </wsdl:types>
335
336
             <wsdl:message name="setCoordinatesRequestMsg">
337
               <wsdl:part element="tns:setCoordinates" name="setCoordinatesParameters"/>
338
             </wsdl:message>
339
340
             <wsdl:portType name="Coordinates">
341
               <wsdl:operation name="setCoordinates">
342
                 <wsdl:input message="tns:setCoordinatesRequestMsg"</pre>
343
          name="setCoordinatesRequest"/>
344
              </wsdl:operation>
345
             </wsdl:portType>
346
           </wsdl:definitions>
```

When the **setCoordinates** operation is invoked via a reference with a JMS binding that uses the default wire format, the message sent from the JMS binding is a JMS text or bytes message with the following content:

# 5 Policy

355 356

357

358 359

360

361

362

363

364 365

366

The JMS binding provides attributes that control the sending of messages, requests from references and replies from services. These values can be set directly on the binding element for a particular service or reference, or they can be set using policy intents. An example of setting these via intents is shown later.

JMS binding implementations MAY support the following standard intents, as defined by the JMS binding's *bindingType*:

The atLeastOnce, atMostOnce and ordered intent are defined in the SCA Policy Specification document in section 8, "Reliability Policy". The conversational intent is defined in the SCA Assembly Specification document in section 8.3, "Conversational Interfaces".

# 367 6 Message Exchange Patterns

- 368 This section describes the message exchange patterns that are possible when using the JMS binding,
- 369 including one-way, request/response, callbacks and conversations. JMS has a looser concept of
- 370 message exchange patterns than WSDL, so this section explains how JMS messages that are sent and
- 371 received by the SCA runtime relate to the WSDL input/output messages. Each operation in a WSDL
- interface is either one-way or request/response. Callback interfaces may include both one-way and
- 373 request/response operations.

#### 6.1 One-way message exchange (no Callbacks)

- A one-way message exchange is one where a request message is sent that does not require or expect a
- 376 corresponding response message. These are represented in WSDL as an operation with an *input*
- 377 element and no *output* elements and no *fault* elements.
- When a request message is sent by a reference with a JMS binding for a one-way MEP, the SCA runtime
- 379 SHOULD NOT set the JMSReplyTo destination header in the JMS message that it creates, regardless of
- 380 whether the JMS binding has a *response* element with a *destination* defined.
- 381 When a request message is received by a service with a JMS binding for a one-way MEP, the SCA
- runtime MUST ignore the *JMSReplyTo* destination header in the JMS message, and MUST NOT raise
- 383 an error.

374

385

404

The use of one-way exchanges when using a bidirectional interface is described in section 7.4.

#### 6.2 Request/response message exchange (no Callbacks)

- 386 A request/response message exchange is one where a request message is sent and a response
- message is expected, possibly identified by its correlation identifier. These are represented in WSDL as
- an operation with an *input* element and an *output* and/or a *fault* element.
- When a request message is sent by a reference with a JMS binding for a request/response MEP, the
- 390 SCA runtime MUST set a non-null value for the *JMSReplyTo* header in the JMS message it creates for
- 391 the request. If the JMS binding has a *response* element with a *destination* defined, then the SCA
- runtime MUST use that destination for the **JMSReplyTo** header value, otherwise the SCA runtime MUST
- 393 provide an appropriate destination on which to receive response messages. The SCA runtime MAY
- 394 choose to receive the response message on the basis of its correlation ID as defined by the binding's
- 395 @correlationScheme attribute, or use a unique destination for each response.
- When a response message is sent by a service with a JMS binding for a request/response MEP, the SCA
- 397 runtime MUST send the response message to the destination identified by the request message's
- 398 **JMSReplyTo** header value if it is not null, otherwise the SCA runtime MUST send the response message
- 399 to the destination identified by the JMS binding's *response* element if specified. If there is no destination
- defined by either means then an error SHOULD be raised by the SCA runtime. The SCA runtime MUST
- set the correlation identifier in the JMS message that it creates for the response as defined by the JMS
- 402 binding's @correlationScheme attribute.
- The use of request/response exchanges when using a bidirectional interface is described in section 7.4.

#### 6.3 JMS User Properties

- 405 This protocol assigns specific behavior to JMS user properties:
- "scaCallbackDestination" holds the name of the JMS Destination to which callback messages are sent.
- "scaConversationStart" indicates that a conversation is to be started, its value is the identifier for the conversation.

- "scaConversationMaxIdleTime" defines the maximum time that should be allowed between operations in the conversation.
- "scaConversationId" holds the identifier for the conversation.

#### 6.4 Callbacks

- 414 Callbacks are SCA's way of representing bidirectional interfaces, where messages are sent in both
- directions between a client and a service. A callback is the invocation of an operation on a service's
- 416 callback interface. A callback operation can be one-way or request/response. Messages that correspond
- 417 to one-way or request/response operations on a bidirectional interface use either the
- 418 **scaCallbackDestination** user property or the **JMSReplyTo** destination, or both, to identify the
- destination to which messages are to be sent when operations are invoked on the callback interface. The
- 420 use of *JMSReplyTo* for this purpose is to enable interaction with non-SCA JMS applications, as
- 421 described below.

413

422

435

#### 6.4.1 Invocation of operations on a bidirectional interface

- When a request message is sent by a reference with a JMS binding for a one-way MEP with a
- 424 bidirectional interface, the SCA runtime MUST set the destination to which callback messages are to be
- sent as the value of the *scaCallbackDestination* user property in the message it creates. The SCA
- runtime MAY also set the *JMSReplyTo* destination to this value.
- When a request message is sent by a reference with a JMS binding for a request/response MEP with a
- 428 bidirectional interface, the SCA runtime MUST set the *scaCallbackDestination* user property in the
- 429 message it creates to identify the destination from which it will read callback messages. The SCA runtime
- 430 MUST set the *JMSReplyTo* header in the message it creates as described in section 7.2.
- For both one-way and request/response operations, if the reference has a callback service element with a
- JMS binding with a request destination, then the SCA runtime MUST use that destination as the one to
- 433 which callback messages are to be sent, otherwise the SCA runtime MUST provide an appropriate
- 434 destination for this purpose.

#### 6.4.2 Invocation of operations on a callback interface

- 436 An SCA service with a callback interface can invoke operations on that callback interface by sending
- 437 messages to the destination identified by the *scaCallbackDestination* user property in a message that it
- has received, the *JMSReplyTo* destination of a one-way message that it has received, or the destination
- 439 identified by the service's callback reference JMS binding.
- When a callback request message is sent by a service with a JMS binding for either a one-way or
- request/response MEP, the SCA runtime MUST send the callback request message to the JMS
- destination identified as follows, in order of priority:
- The **scaCallbackDestination** identified by an earlier request, if not null;
- the **JMSReplyTo** destination identified by an earlier one-way request, if not null;
- the request destination of the service's callback reference JMS binding, if specified.
- 446 If no destination is identified then the SCA runtime SHOULD raise an error, and MUST throw an
- 447 exception to the caller of the callback operation.
- The SCA runtime MUST set the *JMSReplyTo* destination and correlation identifier in the callback request
- message as defined in sections 7.1 or 7.2 as appropriate for the type of the callback operation invoked.

#### 450 6.4.3 Use of JMSReplyTo for callbacks for non-SCA JMS applications

- When interacting with non-SCA JMS applications, the assembler can choose to model a
- 452 request/response message exchange using a bidirectional interface. In this case it is likely that the non-
- SCA JMS application does not support the use of the *scaCallbackDestination* user property. To support
- 454 this, for one-way messages the **JMSReplyTo** header can be used to identify the destination to be used to
- deliver callback messages, as described in sections 7.4.1 and 7.4.2.

#### 6.5 Conversations

- 457 A conversation is a sequence of operations between two parties that have a common context. The
- 458 conversation can include a mixture of operations in either direction between the two parties, if the
- 459 interface is also bidirectional. Interfaces are marked as conversational in order to ensure that the runtime
- 460 manages the lifecycle of this context. Component implementation specifications define the manner in
- 461 which the context that is associated with the conversation identifier is made available to component
- 462 implementations.

456

463

#### 6.5.1 Starting a conversation

- A conversation is started when an operation is invoked on a conversational interface and there is no
- active conversation with the target of the invocation. When this happens the SCA runtime MUST supply
- an identifier for the conversation, if the client component has not already supplied an identifier, and the
- SCA runtime MUST set the *scaConversationStart* user property to this value in the JMS message that it
- sends for the request, and associate a new runtime context with this conversation identifier.
- When a message is received that contains a value for the **scaConversationStart** user property, the SCA
- 470 runtime MUST associate a new runtime context with the given conversation identifier.
- The SCA runtime MAY include in the message that starts the conversation the
- 472 scaConversationMaxIdleTime user property; if this value is not present the SCA runtime MUST derive
- 473 the maximum idle time for the conversation by subtracting the current time from the value of the
- 474 *JMSExpiration* property, unless the *JMSExpiration* property value is zero, in which case the maximum
- 475 idle time is unlimited.
- 476 The SCA runtime MUST consider operations invoked on or by other parties to be outside of a
- 477 conversation with a given party, and MUST use different conversation identifiers if those operations are
- 478 conversational.

#### 479 **6.5.2 Continuing a conversation**

- When creating messages for subsequent operations between the sender and receiver that are part of this
- conversation, the SCA runtime MUST include the *scaConversationId* user property in the JMS message,
- 482 set to the conversation identifier. The SCA runtime MAY also include an updated value of the
- 483 scaConversationMaxIdleTime property. Once a conversation has been started, the SCA runtime MUST
- use the initial value of the **scaCallbackDestination** user property for all messages in the conversation,
- and MUST ignore the value of the **scaCallbackDestination** user property in subsequent messages in the
- 486 same conversation.
- 487 The SCA runtime MUST deal with messages received either containing a conversation identifier that does
- 488 not correspond to a started conversation, or containing the **scaConversationStart** user property with a
- 489 conversation identifier that matches an active conversation, by raising an error, and MUST NOT deliver
- 490 such messages.

491

#### 6.5.3 Ending a conversation

- When an operation is invoked by either party that is marked as "endsConversation", or the maximum
- 493 idle time is exceeded, then the SCA runtime MUST discard the conversation identifier and associated
- 494 context after the operation has been processed. The idle time is defined as the amount of time since the
- SCA runtime last completed processing of an operation that is part of the conversation. There may be
- 496 times when one party ends the conversation before the other does. In that case if one party does invoke
- an operation on the other, the SCA runtime MUST NOT deliver the message and SHOULD raise an error.
- The SCA runtime MAY reuse conversation identifiers. In particular, the SCA runtime does not have to
- 499 guarantee unique conversation identifiers and does not have to be able to identify an ended conversation
- 500 indefinitely, although it MAY do so for some period after the conversation ends. Due to the long-running
- 501 nature of conversations, the SCA runtime SHOULD ensure conversation context is available across
- server restarts, although it MAY choose to treat a server restart as implicitly ending the conversation.

### 7 Examples

The following snippets show the **sca.composite** file for the **MyValueComposite** file containing the **service** element for the MyValueService and a **reference** element for the StockQuoteService. Both the service and the reference use a JMS binding.

#### 7.1 Minimal Binding Example

The following example shows the JMS binding being used with no further attributes or elements. In this case, it is left to the deployer to identify the resources to which the binding is connected.

#### 7.2 URI Binding Example

The following example shows the JMS binding using the @uri attribute to specify the connection type and its information:

```
<?xml version="1.0" encoding="ASCII"?>
<composite xmlns="http://docs.oasis-open.org/ns/opencsa/sca/200712"</pre>
           name="MyValueComposite">
    <service name="MyValueService">
        <interface.java interface="services.myvalue.MyValueService"/>
        <binding.jms uri="jms:MyValueServiceQueue?</pre>
                               activationSpecName=MyValueServiceAS&
    </service>
    <reference name="StockOuoteService">
        <interface.java interface="services.stockquote.StockQuoteService"/>
        <binding.jms uri="jms:StockQuoteServiceQueue?</pre>
                               connectionFactoryName=StockQuoteServiceQCF&
                               deliveryMode=1&
                               ... "/>
    </reference>
</composite>
```

#### 7.3 Binding with Existing Resources Example

The following example shows the JMS binding using existing resources:

```
552
               <service name="MyValueService">
553
                   <interface.java interface="services.myvalue.MyValueService"/>
554
                   <br/>
<br/>
ding.jms>
555
                        <destination jndiName="MyValueServiceQ" create="never"/>
556
                        <activationSpec jndiName="MyValueServiceAS" create="never"/>
557
                   </binding.jms>
558
               </service>
559
           </composite>
```

#### 7.4 Resource Creation Example

560

561 562

563

564

565

566 567

568

569

570

571

572

573

574

575

576

577

578 579

580

581

582

583

584

585

586

587

588 589

590

591

592

593

594

595 596

597

598

599

600

601

602

603 604

605

606

607

608

The following example shows the JMS binding providing information to create JMS resources rather than using existing ones:

```
<?xml version="1.0" encoding="ASCII"?>
<composite xmlns="http://docs.oasis-open.org/ns/opencsa/sca/200712"</pre>
          name="MyValueComposite">
   <service name="MyValueService">
       <interface.java interface="services.myvalue.MyValueService"/>
       <br/><br/>ding.jms>
           <destination jndiName="MyValueServiceQueue" create="always">
               cproperty name="prop1" type="string">XYZ</property>
               </destination>
           <activationSpec jndiName="MyValueServiceAS"/ create="always">
           <resourceAdapter jndiName="com.example.JMSRA"/>
       </binding.jms>
   </service>
    <reference name="StockQuoteService">
       <interface.java interface="services.stockquote.StockQuoteService"/>
       <br/><br/>ding.jms>
           <destination jndiName="StockQuoteServiceQueue"/>
           <connectionFactory jndiName="StockQuoteServiceQCF"/>
           <resourceAdapter name="com.example.JMSRA"/>
       </binding.jms>
    </reference>
</composite>
```

#### 7.5 Request/Response Example

The following example shows the JMS binding using existing resources to support request/response operations. The service uses the *JMSReplyTo* destination to send response messages, and does not specify a response queue:

#### 7.6 Use of Predefined Definitions Example

This example shows the case where there is common connection information shared by more than one reference.

The common connection information is defined in a separate definitions file:

Any binding.jms element may then refer to that definition:

#### 7.7 Subscription with Selector Example

The following example shows how the JMS binding is used in order to consume messages from existing JMS infrastructure. The JMS binding subscribes using selector:

```
641
           <?xml version="1.0" encoding="ASCII"?>
642
           <composite xmlns="http://docs.oasis-open.org/ns/opencsa/sca/200712"</pre>
643
                       name="MyValueComposite">
644
               <service name="MyValueService">
645
                    <interface.java interface="services.myvalue.MyValueService"/>
646
                    <br/>
<br/>
ding.jms>
647
                        <destination jndiName="MyValueServiceTopic" create="never"/>
648
                        <connectionFactory jndiName="StockQuoteServiceTCF"</pre>
649
           create="never"/>
650
                        <subscriptionHeaders JMSSelector="Price&gt;1000"/>
651
                    </binding.jms>
652
               </service>
653
           </composite>
```

#### 7.8 Policy Set Example

A policy set defines the manner in which intents map to JMS binding properties. The following illustrates an example of a policy set that defines values for the @JMSpriority attribute using the "priority" intent, and also allows setting of a value for a user JMS property using the "log" intent.

```
660
                      appliesTo="binding.jms">
661
662
               <intentMap provides="priority" default="medium">
663
                   <qualifier name="high">
664
                       <headers JMSPriority="9"/>
665
                   </qualifier>
666
                   <qualifier name="medium">
667
                       <headers JMSPriority="4"/>
668
669
                   </gualifier>
                   <qualifier name="low">
670
                       <headers JMSPriority="0"/>
671
                   </qualifier>
672
               </intentMap>
673
674
               <intentMap provides="log">
675
                   <qualifier>
676
                       <headers>
677
                           property name="user_example_log">logged</property>
678
679
                   </qualifier>
680
               </intentMap>
681
           </policySet>
```

Given this policy set, the intents can be required on a service or reference:

```
<p
```

#### 8 Conformance

- Any SCA runtime that claims to support this binding MUST abide by the requirements of this specification.
- The XML schema available at the namespace URI, defined by this specification, is considered to be authoritative and takes precedence over the XML Schema defined in the appendix of this document.
- Within this specification, the following conformance targets are used:
- XML document elements and attributes, including binding.jms and its children, and bindingType
- The SCA runtime this refers to the implementation that provides the functionality to support the SCA specifications, including that specific to the JMS binding as well as other SCA capabilities
- JMS objects, including Destinations, ConnectionFactories and ActivationSpecs
- 699 WSDL documents

# 700 A. JMS Binding Schema

```
701
      <?xml version="1.0" encoding="UTF-8"?>
702
      <!-- (c) Copyright OASIS 2006, 2008 -->
703
      <schema xmlns="http://www.w3.org/2001/XMLSchema"</pre>
704
               targetNamespace="http://docs.oasis-open.org/ns/opencsa/sca/200712"
705
               xmlns:sca="http://docs.oasis-open.org/ns/opencsa/sca/200712"
706
               elementFormDefault="qualified">
707
708
          <include schemaLocation="sca-core.xsd"/>
709
710
          <complexType name="JMSBinding">
711
             <complexContent>
712
                <extension base="sca:Binding">
713
                   <sequence>
714
                      <choice minOccurs="0" maxOccurs="1">
715
                          <sequence>
716
                             <element name="destination" type="sca:JMSDestination"/>
717
                             <element name="connectionFactory"</pre>
718
                                      type="sca:JMSConnectionFactory"/>
719
                          </sequence>
720
                          <sequence>
721
                             <element name="destination"</pre>
722
                                      type="sca:JMSDestination" minOccurs="0"/>
723
                             <element name="activationSpec" type="sca:JMSActivationSpec"/>
724
                          </sequence>
725
                      </choice>
726
                      <element name="response" type="sca:JMSResponse" minOccurs="0"/>
727
                      <element name="headers" type="sca:JMSHeaders" minOccurs="0"/>
728
                      <element name="subscriptionHeaders "</pre>
729
                                      type="sca:JMSSubscriptionHeaders"
730
                                minOccurs="0"/>
731
                      <element name="resourceAdapter" type="sca:JMSResourceAdapter"</pre>
732
                                minOccurs="0"/>
733
                      <element name="operationProperties"</pre>
734
                                type="sca:JMSOperationProperties"
735
                                minOccurs="0" maxOccurs="unbounded"/>
736
                      <any namespace="##other" processContents="lax"</pre>
737
                            minOccurs="0" maxOccurs="unbounded"/>
738
                   </sequence>
739
                   <attribute name="correlationScheme" type="QName"</pre>
740
                               default="sca:MessageId"/>
741
                   <attribute name="initialContextFactory" type="anyURI"/>
742
                   <attribute name="jndiURL" type="anyURI"/>
743
                   <attribute name="requestConnection" type="QName"/>
744
                   <attribute name="responseConnection" type="QName"/>
745
                   <attribute name="operationProperties" type="QName"/>
746
                   <anyAttribute/>
747
                </extension>
748
             </complexContent>
749
          </complexType>
750
751
          <simpleType name="CreateResource">
752
             <restriction base="string">
753
                <enumeration value="always"/>
754
                <enumeration value="never"/>
755
                <enumeration value="ifnotexist"/>
756
             </restriction>
757
          </simpleType>
758
759
          <complexType name="JMSDestination">
```

```
760
             <sequence>
761
                <element name="property" type="sca:BindingProperty"</pre>
762
                         minOccurs="0" maxOccurs="unbounded"/>
763
             </sequence>
764
             <attribute name="jndiName" type="anyURI" use="required"/>
765
             <attribute name="type" use="optional" default="queue">
766
                <simpleType>
767
                   <restriction base="string">
768
                      <enumeration value="queue"/>
769
                      <enumeration value="topic"/>
770
                   </restriction>
771
                </simpleType>
772
             </attribute>
773
             <attribute name="create" type="sca:CreateResource"
774
                        use="optional" default="ifnotexist"/>
775
         </complexType>
776
777
         <complexType name="JMSConnectionFactory">
778
             <sequence>
779
                <element name="property" type="sca:BindingProperty"</pre>
780
                         minOccurs="0" maxOccurs="unbounded"/>
781
             </sequence>
782
             <attribute name="jndiName" type="anyURI" use="required"/>
783
             <attribute name="create" type="sca:CreateResource"
784
                        use="optional" default="ifnotexist"/>
785
         </complexType>
786
787
         <complexType name="JMSActivationSpec">
788
             <sequence>
789
                <element name="property" type="sca:BindingProperty"</pre>
790
                         minOccurs="0" maxOccurs="unbounded"/>
791
             </sequence>
792
             <attribute name="jndiName" type="anyURI" use="required"/>
793
             <attribute name="create" type="sca:CreateResource"</pre>
794
                        use="optional" default="ifnotexist"/>
795
         </complexType>
796
797
         <complexType name="JMSResponse">
798
             <sequence>
799
                <element name="destination" type="sca:JMSDestination" minOccurs="0"/>
800
                <choice minOccurs="0">
801
                   <element name="connectionFactory" type="sca:JMSConnectionFactory"/>
802
                   <element name="activationSpec" type="sca:JMSActivationSpec"/>
803
                </choice>
804
             </sequence>
805
         </complexType>
806
807
         <complexType name="JMSHeaders">
808
             <sequence>
809
                <element name="property" type="sca:BindingProperty"</pre>
810
                         minOccurs="0" maxOccurs="unbounded"/>
811
             </sequence>
812
             <attribute name="JMSType" type="string"/>
813
             <attribute name="JMSDeliveryMode">
814
                <simpleType>
815
                   <restriction base="string">
816
                      <enumeration value="PERSISTENT"/>
817
                      <enumeration value="NON_PERSISTENT"/>
818
                   </restriction>
819
                </simpleType>
820
             </attribute>
821
             <attribute name="JMSTimeToLive" type="long"/>
822
             <attribute name="JMSPriority">
823
                <simpleType>
```

```
824
                   <restriction base="string">
825
                      <enumeration value="0"/>
826
                      <enumeration value="1"/>
827
                      <enumeration value="2"/>
828
                      <enumeration value="3"/>
829
                      <enumeration value="4"/>
830
                      <enumeration value="5"/>
831
                      <enumeration value="6"/>
832
                      <enumeration value="7"/>
833
                      <enumeration value="8"/>
834
                      <enumeration value="9"/>
835
                   </restriction>
836
                </simpleType>
837
             </attribute>
838
         </complexType>
839
840
         <complexType name="JMSSubscriptionHeaders">
841
             <sequence>
842
                <element name="property" type="sca:BindingProperty"</pre>
843
                         minOccurs="0" maxOccurs="unbounded"/>
844
845
             <attribute name="JMSSelector" type="string"/>
846
         </complexType>
847
848
         <complexType name="JMSResourceAdapter">
849
             <sequence>
850
                <element name="property" type="sca:BindingProperty"</pre>
851
                         minOccurs="0" maxOccurs="unbounded"/>
852
             </sequence>
853
             <attribute name="name" type="string" use="required"/>
854
         </complexType>
855
856
         <complexType name="JMSOperationProperties">
857
858
                <element name="property" type="sca:BindingProperty"</pre>
859
                         minOccurs="0" maxOccurs="unbounded"/>
860
                <element name="headers" type="sca:Headers"/>
861
             </sequence>
862
             <attribute name="name" type="string" use="required"/>
863
             <attribute name="nativeOperation" type="string"/>
864
         </complexType>
865
866
         <complexType name="BindingProperty">
867
             <simpleContent>
868
                <extension base="string">
869
                   <attribute name="name" type="NMTOKEN"/>
870
                   <attribute name="type" type="string" use="optional"
871
                              default="xs:string"/>
872
                </extension>
873
             </simpleContent>
874
         </complexType>
875
876
         <element name="binding.jms" type="sca:JMSBinding"</pre>
877
                   substitutionGroup="sca:binding"/>
878
879
         <element name="wireFormat.jmsdefault" type="sca:WireFormatType"</pre>
880
                   substitutionGroup="sca:wireFormat"/>
881
882
         <element name="operationSelector.jmsdefault" type="sca:OperationSelectorType"</pre>
883
                   substitutionGroup="sca:operationSelector"/>
884
      </schema>
```

# B. Acknowledgements The following individuals have participated in the creation of this specification and are gratefully acknowledged: Participants: [Participant Name, Affiliation | Individual Member] [Participant Name, Affiliation | Individual Member] [Participant Name, Affiliation | Individual Member]

# **C. Non-Normative Text**

# **D. Revision History**

[optional; should not be included in OASIS Standards]

| Revision  | Date       | Editor           | Changes Made                                                                        |
|-----------|------------|------------------|-------------------------------------------------------------------------------------|
| 1         | 2007-09-25 | Anish Karmarkar  | Applied the OASIS template + related changes to the Submission                      |
| 2         | 2008-03-12 | Simon Holdsworth | Updated text for RFC2119 conformance                                                |
|           |            |                  | Updates to resolve following issues:                                                |
|           |            |                  | BINDINGS-1                                                                          |
|           |            |                  | BINDINGS-5                                                                          |
|           |            |                  | BINDINGS-6                                                                          |
|           |            |                  | BINDINGS-12                                                                         |
|           |            |                  | BINDINGS-14                                                                         |
|           |            |                  | BINDINGS-18                                                                         |
|           |            |                  | BINDINGS-26                                                                         |
|           |            |                  | Applied updates discussed at Bindings TC meeting of 27 <sup>th</sup> March          |
| 3         | 2008-06-19 | Simon Holdsworth | * Applied most of the editorial changes from Eric Johnson's review                  |
| cd01      | 2008-08-01 | Simon Holdsworth | Updates to resolve following issues:                                                |
|           |            |                  | BINDINGS-13 (JMS part)                                                              |
|           |            |                  | BINDINGS-20 (complete)                                                              |
|           |            |                  | BINDINGS-30 (JMS part)                                                              |
|           |            |                  | BINDINGS-32 (JMS part)                                                              |
|           |            |                  | BINDINGS-33 (complete)                                                              |
|           |            |                  | BINDINGS-34 (complete)                                                              |
|           |            |                  | BINDINGS-35 (complete)                                                              |
|           |            |                  | BINDINGS-38 (JMS part)                                                              |
| cd01-rev1 | 2008-10-16 | Simon Holdsworth | Updated text for RFC2119 conformance throughout                                     |
|           |            |                  | Updates to resolve following issues:                                                |
|           |            |                  | BINDINGS-41                                                                         |
|           |            |                  | BINDINGS-46                                                                         |
|           |            |                  | BINDINGS-47                                                                         |
| cd01-rev2 | 2008-12-01 | Simon Holdsworth | Added comments identifying those updates that relate to RFC2119 language (issue 52) |
| cd01-rev3 | 2008-12-02 | Simon Holdsworth | Final RFC2119 language updates                                                      |
|           |            |                  | BINDINGS-52                                                                         |
| cd01-rev4 | 2009-01-09 | Simon Holdsworth | Updates to resolve following issues:                                                |

| BINDINGS-7  |
|-------------|
| BINDINGS-31 |
| BINDINGS-40 |
| BINDINGS-42 |
| BINDINGS-44 |
| BINDINGS-50 |